# CHAPTER 10

## INHERITANCE

# Inheritance

Inheritance: extend classes by adding or redefining methods, and adding instance fields

Example: Savings account  $=$  bank account with interest

```
class SavingsAccount extends BankAccount
{
    new methods
    new instance fields }
```
All methods of BankAccount are automatically inherited

Ok to call deposit, getBalance on SavingsAccount object

```
Extended class = superclass, extending class = subclass
```
## An Inheritance Diagram

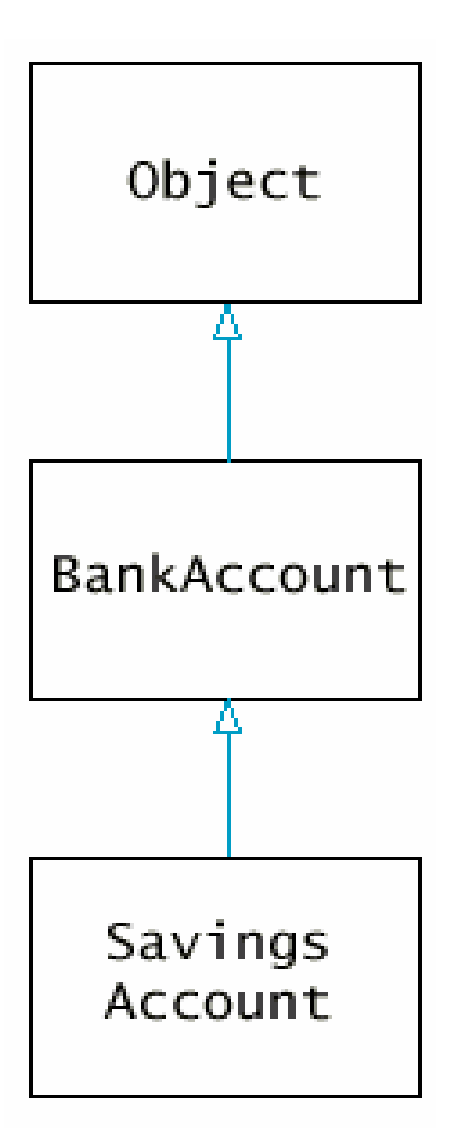

# Adding a Subclass Method

```
public class SavingsAccount extends BankAccount
{ 
  public SavingsAccount(double rate) 
  { 
        interestRate = rate; 
  } 
  public void addInterest() 
  { 
        double interest = getBalance() * interestRate/100;deposit(interest); 
  } 
  private double interestRate; 
}
```
# Layout of a Subclass Object

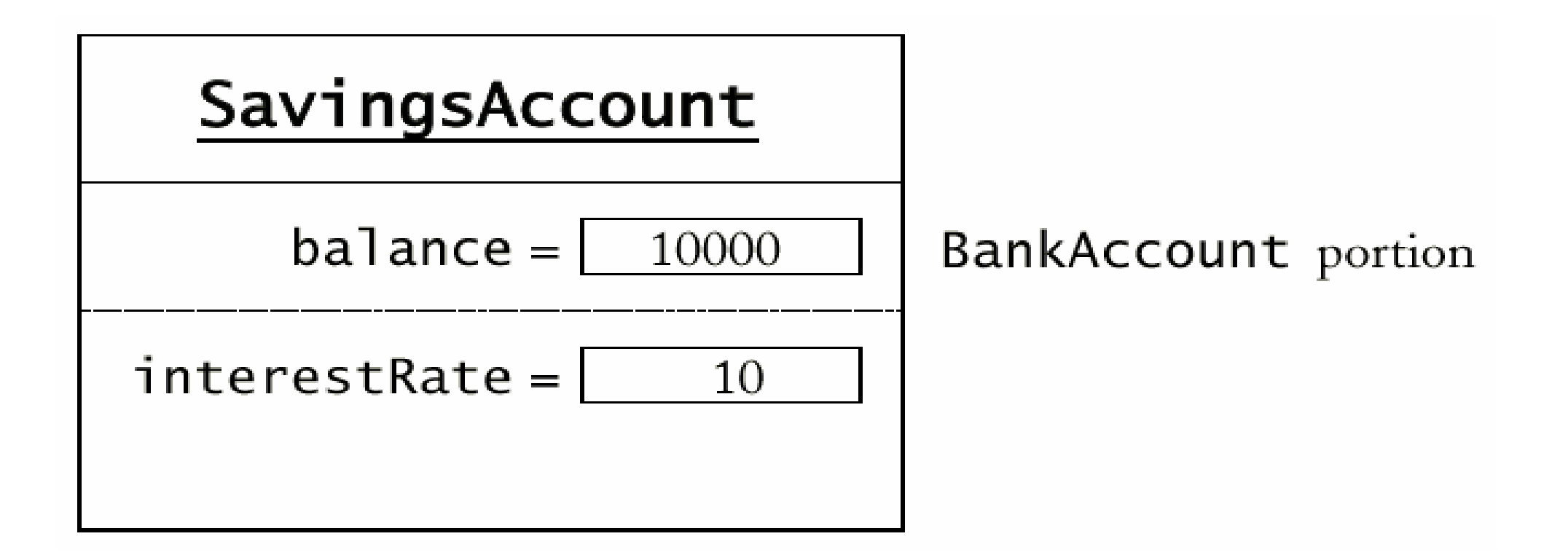

## Syntax 10.1: Inheritance

class *SubclassName* extends *SuperclassName*  $\{$ *methods instance fields* }

#### **Example:**

```
public class SavingsAccount extends BankAccount
{ 
  public SavingsAccount(double rate) 
  { 
     interestRate = rate; 
  }
  public void addInterest() 
  { 
     double interest = getBalance() * interestRate/100;deposit(interest);
  } 
  private double interestRate; 
}
```
### **Purpose:**

To define a new class that inherits from an existing class, and define the methods and instance fields that are added in the new class.

# Inheritance Hierarchies

- Hierarchies of classes, subclasses, and sub-subclasses are common
- Real world example: Ancient reptiles
- We will study a simple bank account hierarchy

### A Part of the Hierarchy of Ancient Reptiles

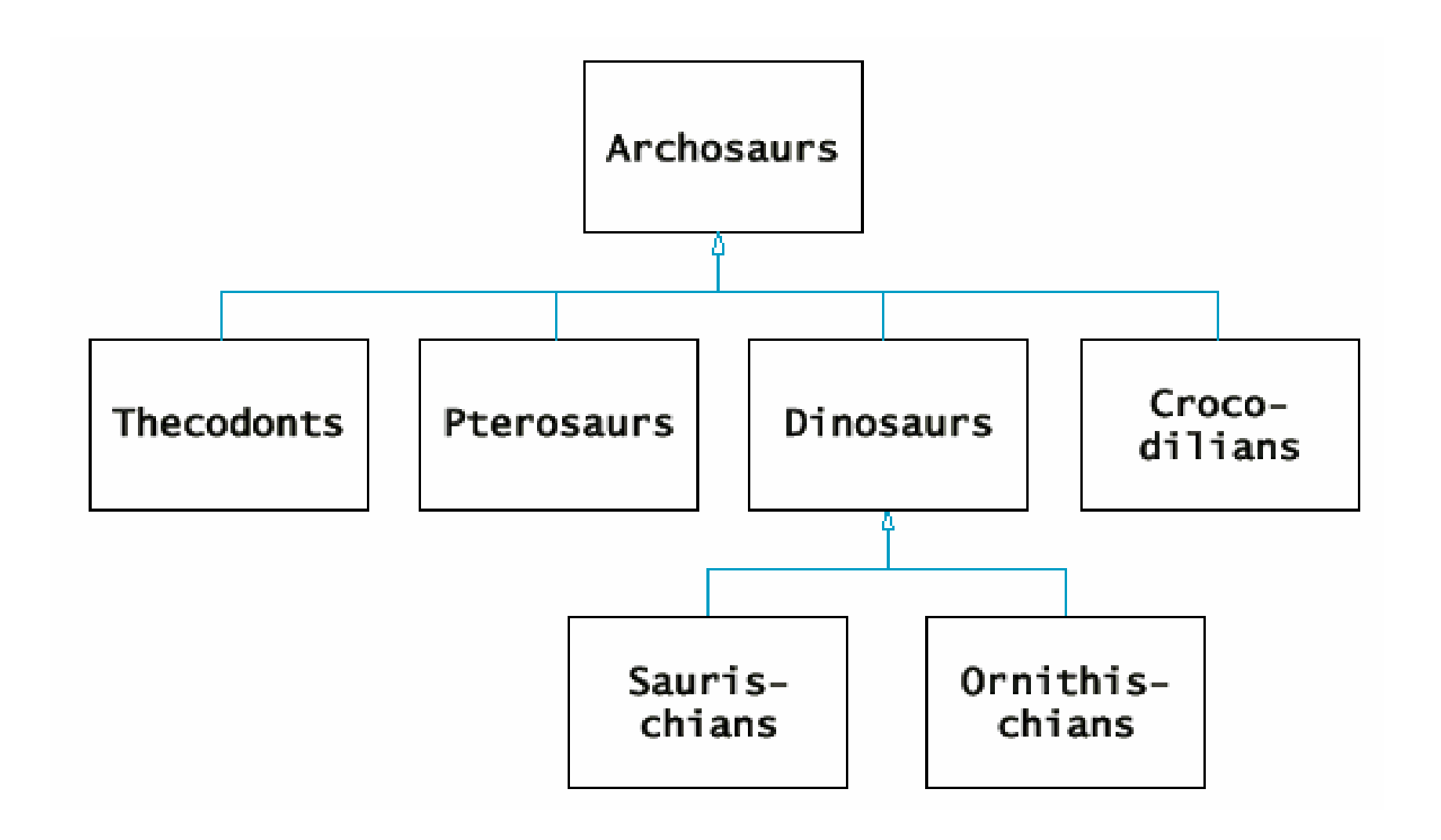

## Bank Account Hierarchy

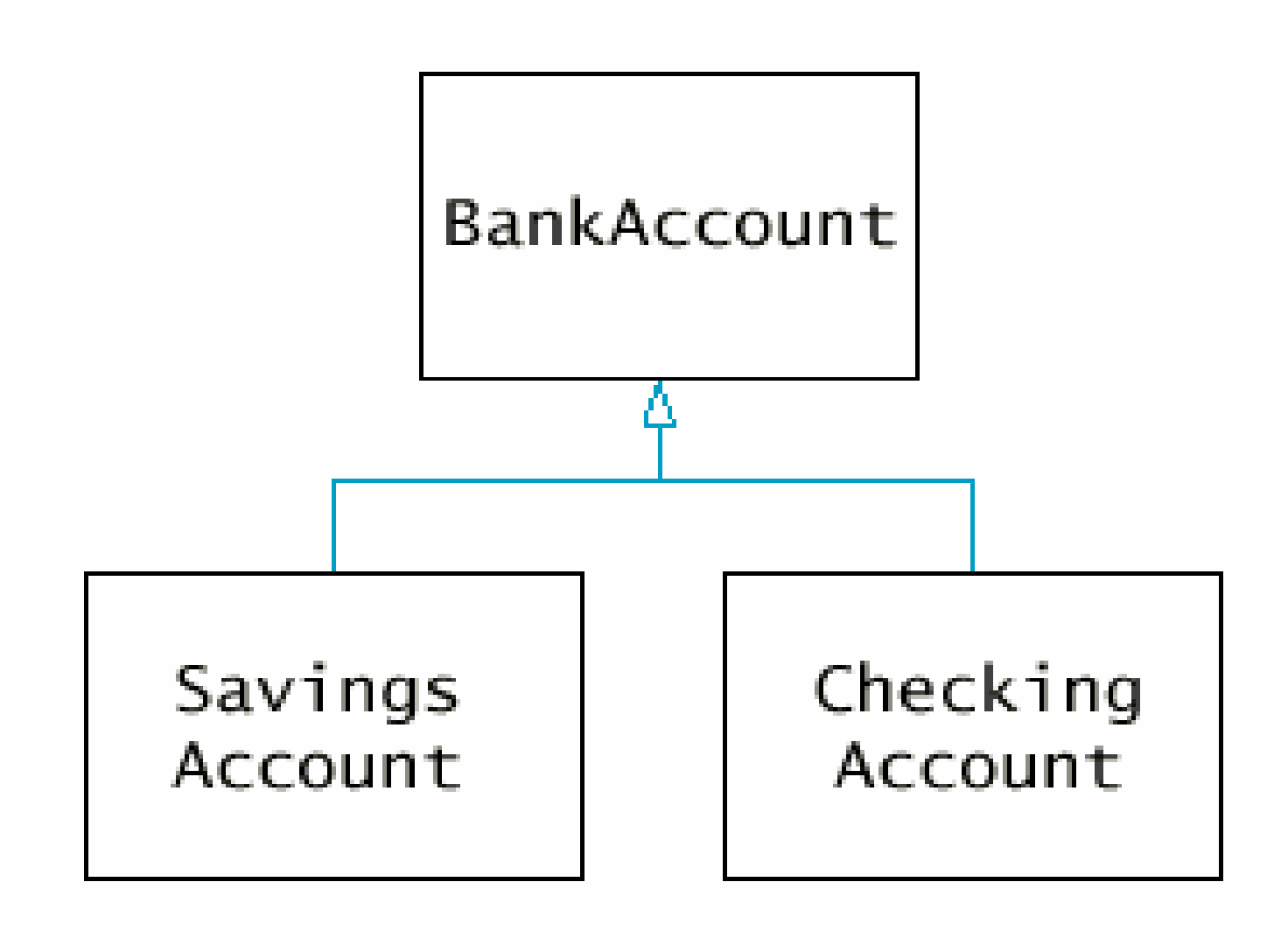

## Inheritance and Methods

- Override method: Supply a different implementation of a method that exists in the superclass
- Inherit method: Don't supply a new implementation of a method that exists in the superclass
- Add method: Supply a new method that doesn't exist in the superclass

# Inheritance and Fields

- Inherit field: All fields from the superclass are automatically inherited
- Add field: Supply a new field that doesn't exist in the superclass
- Can't override fields (rather the subclass field shadows the superclass field)

# CheckingAccount Class

- First three transactions are free
- Charge \$2 for every additional transaction
- Must override deposit and withdraw to increment transaction count
- The method deductFees deducts accumulated fees, resets transaction count

# Inherited Fields are Private

- Consider deposit method of CheckingAccount public void deposit(double amount) { transactionCount++; // now add amount to balance
- Can't just add amount to balance

...

- The field balance is a *private* field of the superclass
- Subclass must use public interface

# Invoking a Superclass Method

- Can't just call deposit(amount) in deposit method of CheckingAccount
- Calls the same method (infinite recursion)
- Instead, invoke *superclass method* super.deposit(amount)
- Now calls deposit method of BankAccount class
- Complete method: public void deposit(double amount) { transactionCount++; super.deposit(amount); }

## Syntax 10.2: Calling a Superclass Method

super.*methodName*(*parameters*)

```
Example:
public void deposit(double amount)
{
 transactionCount++;
 super.deposit(amount);
}
```
#### **Purpose:**

To call a method of the superclass instead of the method of them current class

# **Superclass Construction**

```
public class CheckingAccount extends BankAccount
{ 
 public CheckingAccount(double initialBalance) 
 { 
     // construct superclass
     super(initialBalance); 
     // initialize transaction count 
     transactionCount = 0;}
 ...
```
## Syntax 10.3: Calling a Superclass Constructor

```
ClassName(parameters)
{
 super(parameters);
  . .
}
```
#### **Example:**

```
public CheckingAccount(double initialBalance)
{ 
 super(initialBalance); 
 transactionCount = 0;}
```
#### **Purpose:**

18To invoke a constructor of the superclass. Note that this statement must be the first statement of the subclass constructor.

# Converting from Subclasses to Superclasses

- Ok to convert subclass reference to superclass reference SavingsAccount collegeFund <sup>=</sup> new SavingsAccount (10);  $BankAccount$  an $Account$  =  $colleeFund;$ Object anObject =  $colleeFund;$
- Superclass references don't know the full story: anAccount.addInterest(); // ERROR
- Why would anyone want to know *less* about an object?

# Polymorphism

•Generic method:

```
public void transfer(double amount, BankAccount other)
{
   withdraw(amount);
   other.deposit(amount);
}
```
- Works with any kind of bank account (plain, checking, savings)
- Note polymorphism: other.deposit(amount) calls CheckingAccount.deposit (and charges transaction fee) if other refers to a checking account
- Why not just declare parameter as Object?
- The Object class doesn't have deposit method

# File AccountTest.java

```
public class AccountTest
```
{

```
public static void main(String[] args) 
{ 
SavingsAccount momsSavings =
new SavingsAccount (0.5);
CheckingAccount harrysChecking =
new CheckingAccount (100);
momsSavings.deposit(10000); 
momsSavings.transfer(2000, harrysChecking);
harrysChecking.withdraw(1500); 
harrysChecking.withdraw(80); 
momsSavings.transfer(1000, harrysChecking); 
harrysChecking.withdraw(400); // simulate end of month 
momsSavings.addInterest(); 
harrysChecking.deductFees(); 
System.out.println("Mom's savings balance = $" + 
momsSavings.getBalance()); 
System.out.println("Harry's checking balance = $" + 
harrysChecking.getBalance());
}
```
## File BankAccount.java

```
public class BankAccount
{ 
  public BankAccount() 
  { 
   balance = 0;} 
  public BankAccount(double initialBalance) 
  { 
   balance = initialBalance; 
  }
  public void deposit(double amount) 
  { 
   balance = balance + amount;}
```

```
public void withdraw(double amount) 
{ 
balance = balance - amount;} 
public double getBalance() 
{ 
return balance; 
} 
public void transfer(double amount, BankAccount other) 
{ 
withdraw(amount);
other.deposit(amount); 
}
```

```
private double balance;
```
# File CheckingAccount.java

```
public class CheckingAccount extends BankAccount
{ 
  public CheckingAccount(int initialBalance) 
  { 
   super(initialBalance); 
   transactionCount = 0; 
  } 
  public void deposit(double amount) 
  { 
   transactionCount++; 
   super.deposit(amount); 
  } 
  public void withdraw(double amount) 
  { 
   transactionCount++; 
   super.withdraw(amount); 
  }
```

```
public void deductFees()
  { 
  if (transactionCount > FREE_TRANSACTIONS) 
   { 
        double fees = TRANSACTION_FEE * 
         (transactionCount - FREE_TRANSACTIONS); 
        super.withdraw(fees); 
   } 
  transactionCount = 0;} 
 private int transactionCount; 
 private static final int FREE TRANSACTIONS = 3;private static final double TRANSACTION FEE = 2.0;}
```
# File SavingsAccount.java

```
public class SavingsAccount extends BankAccount
{ 
  public SavingsAccount(double rate) 
   { 
   interestRate = rate; 
   } 
  public void addInterest() 
   { 
   double interest = getBalance()*interestRate/100; 
   deposit(interest); 
   }
```

```
private double interestRate;
```